## **Die rehajava.ini**

Das ist die wichtigste Konfigurationsdatei in Thera-Pi. Einträge in roter Schrift müssen von allen Anwendern angepasst werden. Die restlichen Einträge sollten nach Möglichkeit in der Software (unter System-Initialisierung) geändert werden.

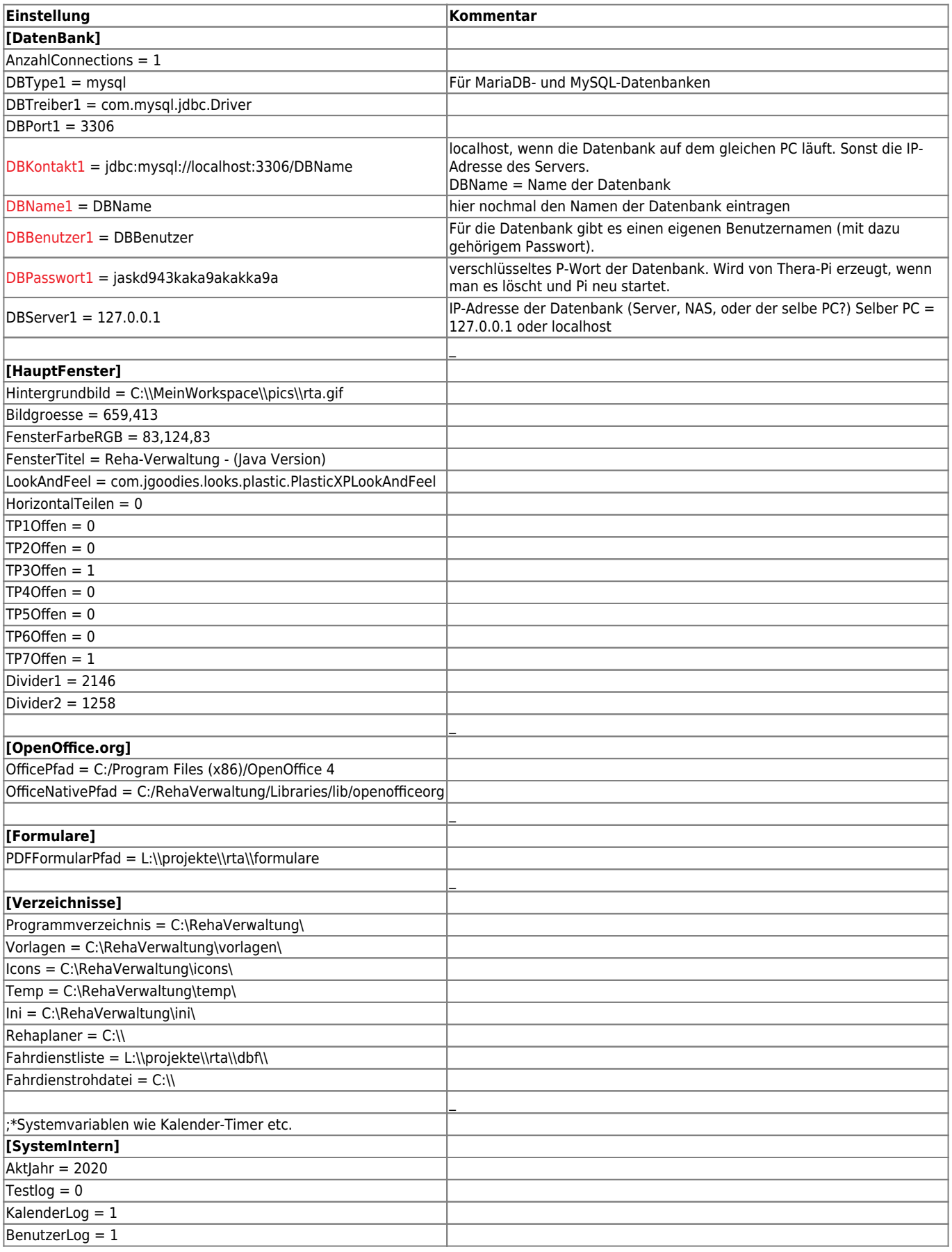

2024/04/30 05:35 2/2 Die rehajava.ini

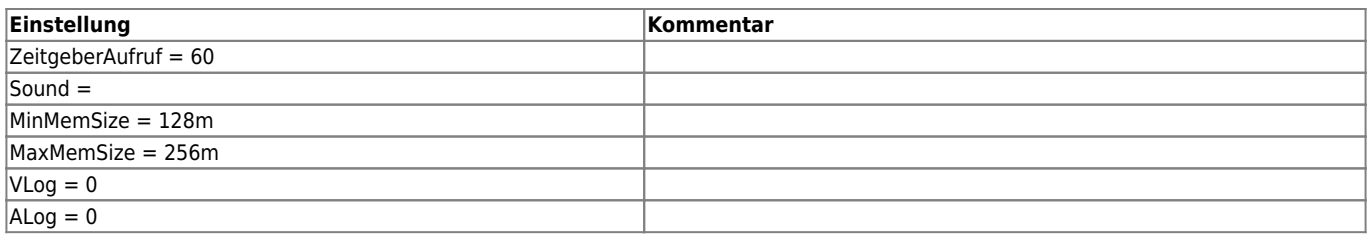

From: <https://www.thera-pi-software.de/dokuwiki/>- **Thera-π Wiki**

Permanent link: **<https://www.thera-pi-software.de/dokuwiki/doku.php?id=installation:rehajava.ini>**

Last update: **2023/02/07 16:11**

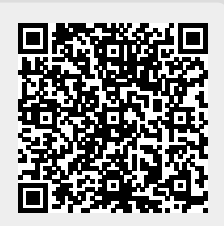